# **10/4.6**

# **Un composeur acoustique de numéros de téléphone[1](#page-0-0)\***

Les centraux téléphoniques modernes (à commutation électronique) acceptent de recevoir les chiffres des numéros demandés, non plus sous la forme des coupures de courant produites par les cadrans rotatifs, mais sous forme de tonalités audibles.

Cette numérotation à « fréquences vocales » est plus rapide, plus fiable, et permet l'utilisation de différents *services supplémentaires* (transfert d'appels, réveil automatique, etc.).

Une possibilité moins connue est la composition de numéros par un dispositif à *couplage acoustique,* n'exigeant aucun branchement électrique au poste ou à la ligne.

Nous allons découvrir comment l'AMSTRAD peut jouer ce rôle à la perfection !

## **Respecter les fréquences**

La figure <sup>1</sup> donne la clef du code que doivent respecter tous les organes de numérotation à fréquences vocales : chaque chiffre du clavier est représenté par un mélange de deux fréquences qui doivent être précises à mieux que 1,5 % près.

L'une est la fréquence « basse » qui peut prendre quatre valeurs (697, 770, 852, ou 941 Hz), et l'autre, la fréquence « haute », peut aussi être choisie parmi quatre (1 209, <sup>1</sup> 336, <sup>1</sup> 477 et <sup>1</sup> 633 Hz).

Ces huit fréquences combinées deux à deux déterminent cependant seize paires possibles, tandis qu'il n'y a que dix chiffres sur les claviers téléphoniques !

Les combinaisons supplémentaires sont nommées « étoile », « dièse », A, B, C et D : ce sont elles qui permettent d'accéder aux services supplémentaires de la commutation électronique.

<span id="page-0-0"></span><sup>1</sup> ) Ce système ne fonctionne que dans les zones équipées de centraux électroniques (plus de 50 % des abonnés). De nouveaux centraux électroniques sont mis en service de façon progressive : renseignez-vous à l'agence commerciale PTT de votre circonscription.

L'Amstrad est très capable de produire deux ou trois tonalités en même temps avec son synthétiseur de sons. Il ne peut cependant pas produire n'importe quelle fréquence puisque la « période » de l'instruction SOUND doit être un nombre entier et que la fréquence produite est égale à 62 500 divisé par cette période.

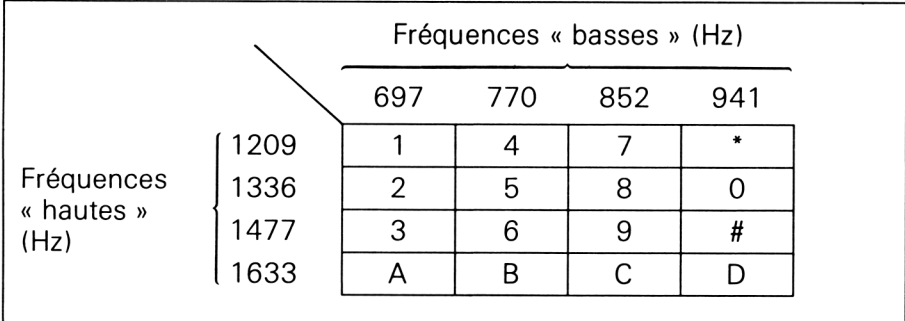

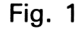

Le tableau suivant montre jusqu'à quel point l'Amstrad peut s'approcher des valeurs nominales : l'erreur la plus importante ne dépasse pas 0,8 % alors que l'on peut tolérer jusqu'à 1,5 %.

En fait, la précision obtenue avec l'Amstrad est sensiblement identique à celle des claviers équipant les postes téléphoniques du commerce !

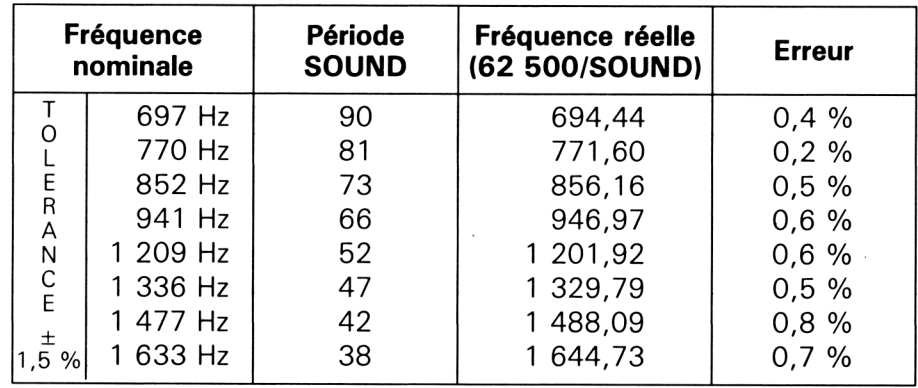

Tout n'est cependant pas si simple : respecter les fréquences est une chose, mais il faut également doser précisément le rapport entre les niveaux des fréquences « haute » et « basse ». Par ailleurs, les signaux émis doivent être pratiquement sinusoïdaux alors que l'Amstrad délivre des ondes rectangulaires. Pas question donc de poser tout simplement le combiné du téléphone devant le haut-parleur de l'Amstrad : les chiffres composés ne seraient pratiquement jamais acceptés par le central !

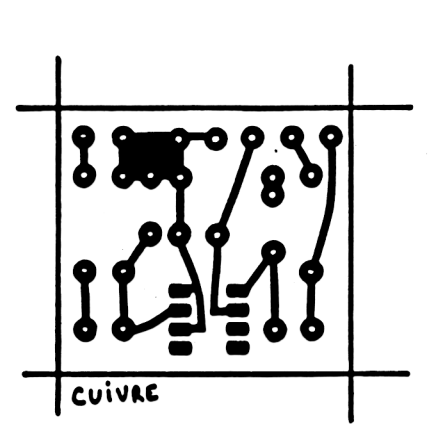

**Fig. 3 :** Circuit imprimé, côté soudure.

7» *Complément*

# **Le montage**

Le montage de la figure 2 est capable de résoudre le problème : muni d'un haut-parleur indépendant pouvant être posé tout contre le micro du combiné, il « arrondit » autant que faire se peut les signaux rectangulaires de l'Amstrad grâce à un filtre passe-bas, avant de les amener au niveau optimal.

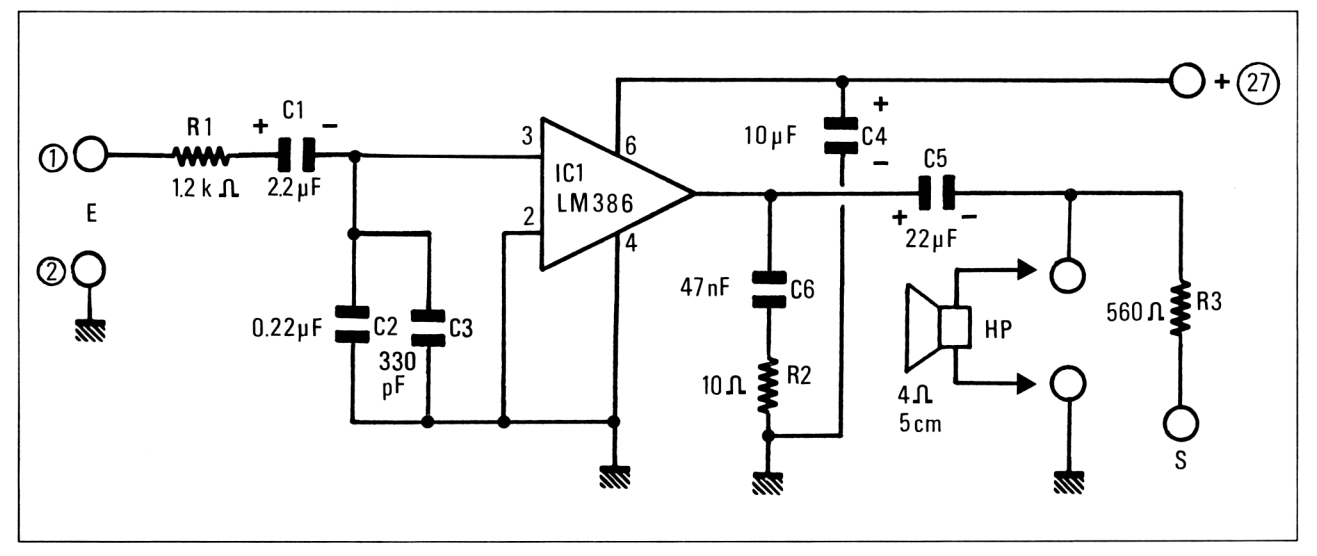

Fig. 2 : Schéma de principe.

Câblé sur un petit circuit imprimé gravé selon la figure 3 et équipé d'après la figure 4, ce tout petit module se raccorde en trois points au connecteur d'extension de l'Amstrad : SOUND (sortie son), GND (masse), et + 5 V. Il n'a donc nul besoin d'une alimentation séparée.

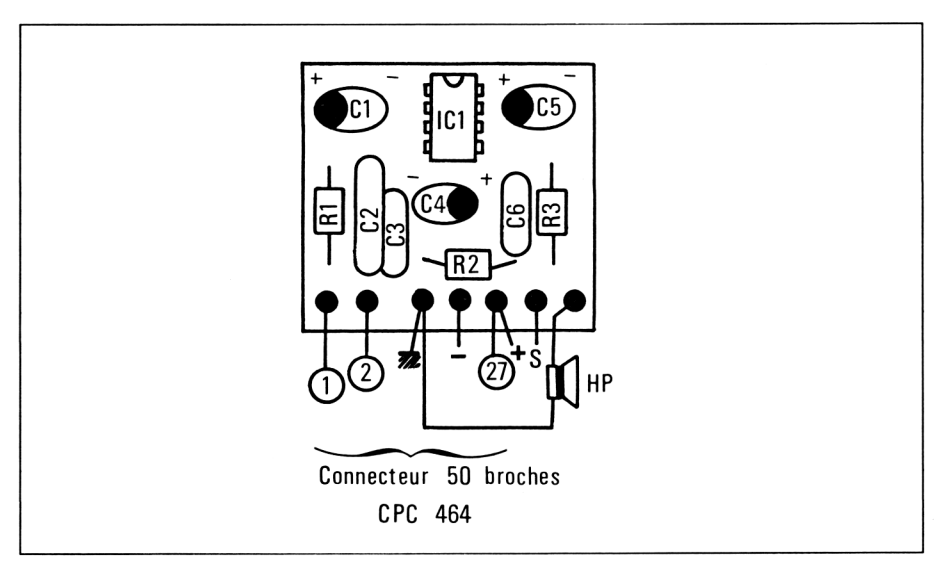

Fig. 4 : Plan d'implantation.

Le haut-parleur (impédance 4 ohms, diamètre 5 cm) devra être monté dans un boîtier *fermé* à peine plus grand que lui. Une découpe circulaire de 45 mm de diamètre sera ménagée devant sa membrane, et équipée d'un anneau en mousse de plastique faisant office de joint : l'étanchéité sera ainsi obtenue lorsque l'on appliquera ce « coupleur acoustique » sur le micro du combiné.

Cet agencement décrit à la figure 5 est aussi important que le respect des valeurs des composants électroniques : le « filtrage acoustique » qu'il introduit s'ajoute au filtrage électronique pour que les signaux envoyés en ligne soient conformes à ce qu'attend le central.

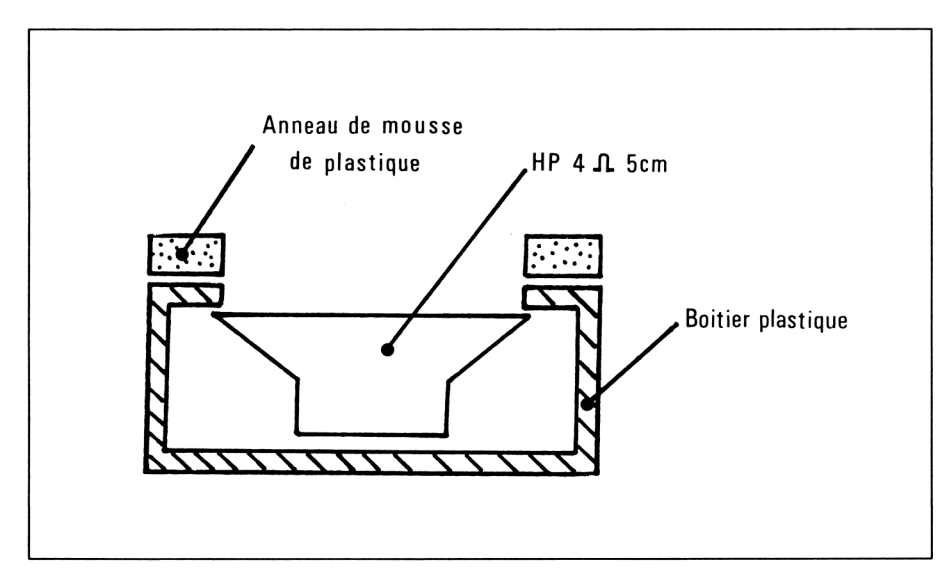

Fig. 5 : Réalisation mécanique du coupleur acoustique.

## **L'interface logicielle**

Le logiciel est la seconde partie de cet équipement, dont l'importance est semblable à celle du matériel qu'il va commander. Les réglages des deux parties sont prévus pour se compléter : ne les modifiez pas sans savoir exactement où vous allez (par exemple si vous utilisez un autre type de haut-parleur, ou un couplage électrique à la ligne à partir de la sortie « S » prévue pour l'attaque d'un transformateur 600 ohms/ 600 ohms).

Le programme suivant transforme tout simplement l'Amstrad en un clavier analogue à ceux équipant les postes téléphoniques courants (sans les touches A, B, C, D).

```
1 REM Clavier a FREQUENCES VOCALES
10 a$=INKEY$
20 IF .3.$="1" THEN b~90' h=52:G0T0 200
38 IF ,3.$=" 2" THEN b~90= h=47:G0T0 200
               THEN b=90:h=42:GOTO 200
50 IF a$="4" THEN b=81:h=52:GOTO 200<br>60 IF a$="5" THEN b=81:h=47:GOTO 200
60 IF .3.$= "5" THEN b=81 : h~47 GOTO 200
70 IF a$="6" THEN b=81:h=42:GOTO 200<br>80 IF a$="7" THEN b=73:h=52:GOTO 200
               THEN b=73 h=52 GOTO 200
90 IF 3$="8" THEN b=73 h=47 GOTO 200
100 IF .3.$= "9 " THEN b=73 :h-42:GOTO 200
110 IF 3.$""# " THEN b=66 :h-42:GOTO 200
120 IF a$="*" THEN b=66 h=52 GOTO 200
130 IF 35 = 9 THEN b=66 h=47 : GOTO 200
190 GOTO 10
200 SOUND !.. b.. 50.. 13
210 SOUND 2.h.50.13
215 FOR t~l TO 600■NEXT t
220 GOTO 10
230 REM (c)l988 Patrick GUEUL.L.E
```
Une fois la machine lancée par RUN, il suffit d'actionner les touches du « pavé numérique » pour que les sonorités caractéristiques de chaque chiffre soient émises.

Il doit alors suffire d'appliquer fermement le haut-parleur sur le micro du combiné d'un poste décroché, pour pouvoir composer des numéros : dès l'appui sur une touche, la tonalité obtenue en décrochant doit disparaître.

Il serait toutefois dommage d'en rester là : l'Amstrad possède suffisamment de possibilités pour tirer un bien meilleur parti de ce nouvel accessoire !

### **Les différentes applications**

Le programme de la page 8 est capable de composer à toute vitesse n'importe quel numéro entré sous la forme d'une chaîne n\$ : il s'agit normalement d'une suite de chiffres, mais on peut programmer des pauses d'attente de tonalités intermédiaires (16, 19, ligne extérieure, etc.) en intercalant des espaces.

A part ce cas particulier, les numéros doivent être frappés sans espaces entre les chiffres. Ils peuvent éventuellement comporter des signes spéciaux (dièse et étoile notamment), par exemple lorsqu'il s'agit de programmer un transfert d'appel ou un réveil automatique (service « mémo-appel »).

<sup>5</sup> REM clavier FREQUENCES VOCALES 10 INPUT n# 20 FOR F=1 TO LEN Cn\$) 30 c\$=MID\$(n\$,f,1) 40 GOSUB 101 <sup>50</sup> FOR t=l TO 60-NEXT t <sup>60</sup> NEXT f <sup>70</sup> z\$"INKEY\$ '30 IF z\$"CHR\$(<sup>3</sup> ) THEN RUN 90 IF Z\$=CHR\$(13) THEN 20 100 GOTO 70  $SOUND$   $2, h, 6$   $, 1$ 101 IF C#="1" THEN b=90:h=52 102 IF c\$="2" THEN b=90 h=47 103 IF c\$="3" THEN b=90:h=42<br>104 IF c\$="4" THEN b=81:h=52 104 IF c\$="4" THEN b=81:h=52<br>105 IF c\$="5" THEN b=81:h=47 c\$="5" THEN b=81:h=47 106 IF c\$="6" THEN b=81 107 IF c\$="7" THEN 108 IF c\$="8" THEN b~73 109 IF c#="9" THEN b=73:h=42 110 IF c\$="0" THEN b=66 h=47 111 IF C#="a" THEN b=90:h=38<br>112 IF C#="b" THEN b=81:h=38  $112$  IF c\$="b"<br> $113$  IF c\$="c" 113 IF c\$="c" THEN b=73 114 IF c\$="d" THEN b=66:h=38<br>115 IF c\$="\*" THEN b=66:h=52  $115$  IF  $C$ \$ $=$ " $*$ " 116 IF C#="#" THEN b=66:h=42 118 IF c\$=CHR\$(32) THEN 330 <sup>200</sup> SOUND l.b, <sup>6</sup> ,11 220 RETURN FOR t"l TO 1000-NEXT t GOTO 220 REM <c>1988 Patrick GUEULLE

Lorsque le numéro est frappé, l'appui sur ENTER déclenche sa composition d'une seule traite : à vous d'avoir auparavant décroché le combiné et positionné le coupleur sur son micro.

Un appui sur la barre d'espace après la composition du numéro efface la « mémoire » et déclenche l'attente d'un nouveau numéro.

Par contre, si on presse à nouveau ENTER en fin de composition ou un certain temps après, le même numéro est à nouveau composé. Cette facilité, alliée à l'extrême rapidité de composition des chiffres, permet de rappeler « en rafales » un numéro fréquemment occupé parce que très demandé : l'utilisation de cet équipement vous avantage considérablement par rapport à ceux qui ne disposent que d'un poste à cadran ou même à clavier ordinaire !

Mais on peut faire encore beaucoup mieux : au lieu de vous demander de frapper un numéro, le programme pourrait très bien se contenter *d'un nom,* et aller chercher le numéro correspondant dans un fichier contenant votre agenda personnel.

Il pourrait même choisir entre plusieurs numéros possibles pour une même personne selon l'heure de la journée ou le jour de la semaine ! L'interface logicielle avec vos éventuels programmes existants est simple : il suffit de passer par une chaîne nommée n\$...

Associé à un système à décrochage automatique (simple relais monté en série dans les fils de la ligne), ce montage peut même appeler tout seul (transmission d'alarmes, etc.).

Sa supériorité par rapport à une installation fonctionnant en numérotation décimale (par coupure du courant de ligne) réside dans le fait que l'ordinateur peut non seulement appeler des numéros de téléphone « ordinaires », mais aussi programmer lui-même des « transferts d'appel » ou « renvois temporaires » : laissez-lui une liste des numéros et heures où l'on peut vous joindre, et il fera suivre docilement tous vos appels...

Ces dernières applications, qui montrent bien les vastes possibilités de ce procédé, exigent cependant un branchement à la ligne. Notre matériel n'étant pas « agréé PTT », cette intervention n'est en principe pas autorisée.

Par contre, toutes les applications utilisant le couplage acoustique seul, ne nécessitent aucun raccordement ni aucune modification du matériel équipant l'installation !

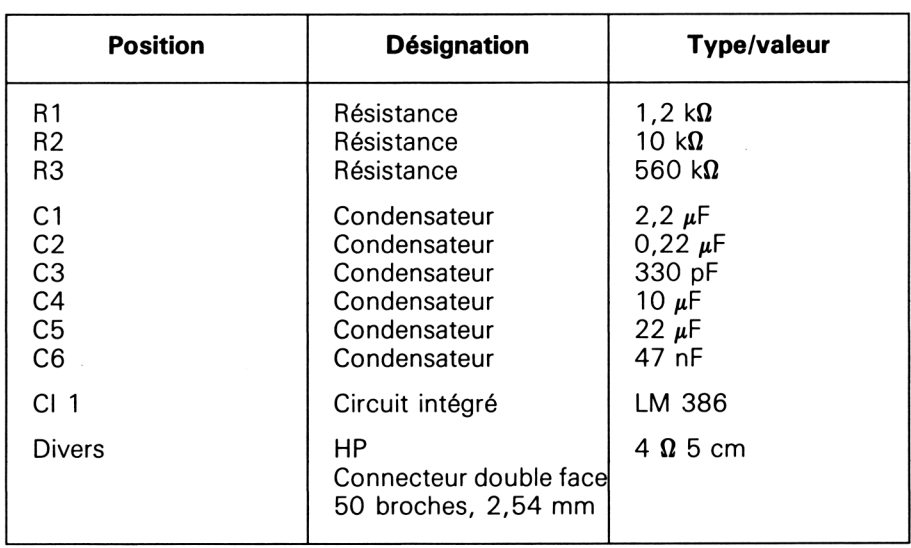

#### **Nomenclature**

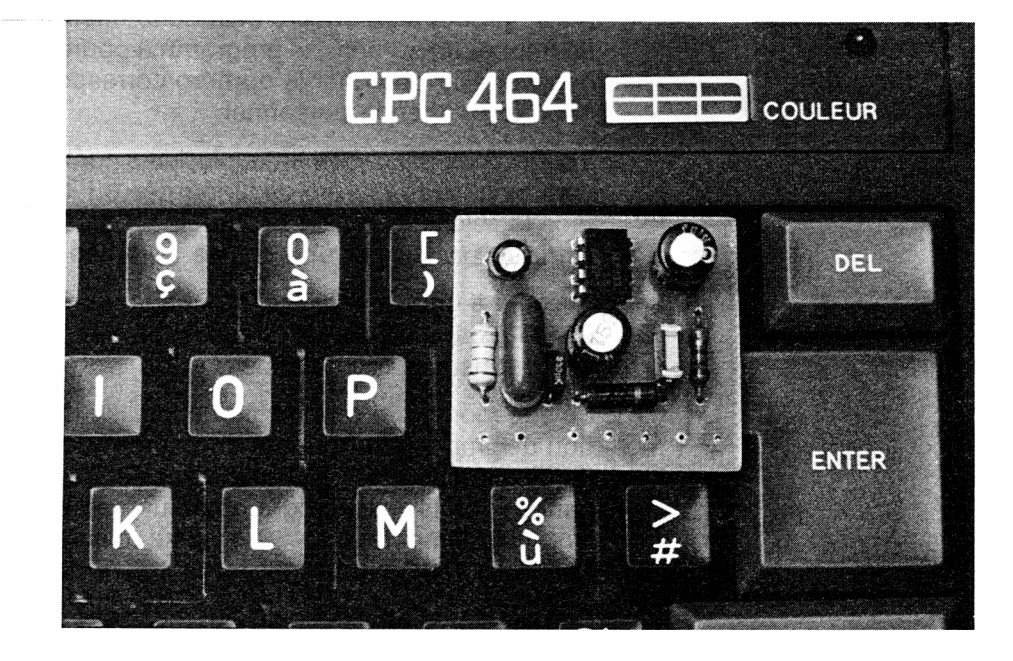

**Le circuit électronique câblé.**

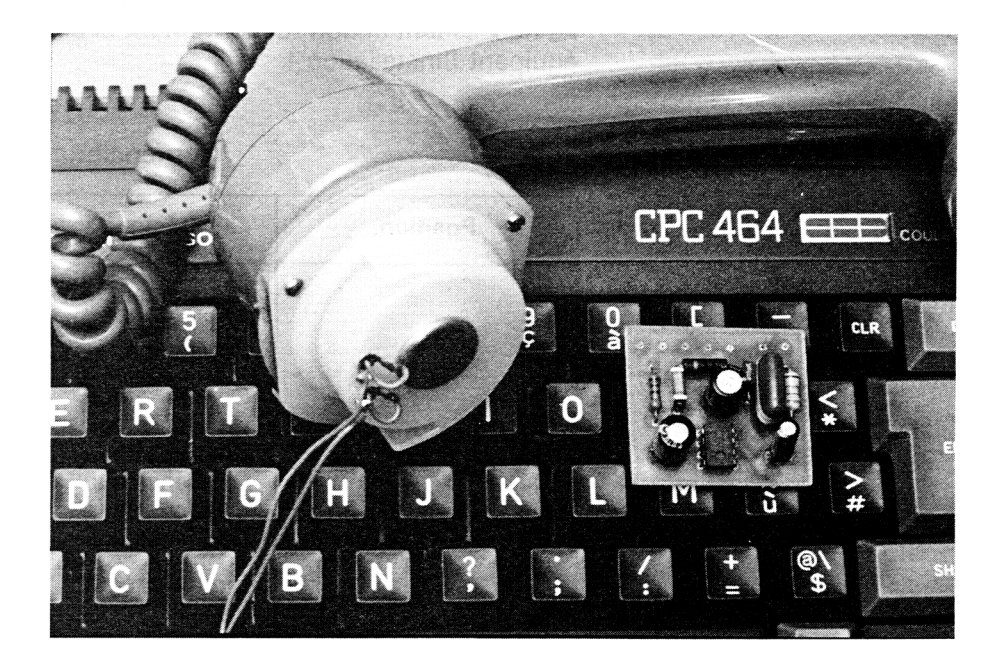

**Le coupleur en place sur le combiné.**